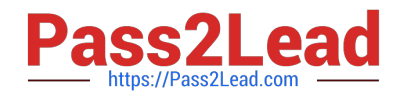

# **3002Q&As**

Avaya IP Office™ Platform Configuration and Maintenance Exam

# **Pass Avaya 3002 Exam with 100% Guarantee**

Free Download Real Questions & Answers **PDF** and **VCE** file from:

**https://www.pass2lead.com/3002.html**

100% Passing Guarantee 100% Money Back Assurance

Following Questions and Answers are all new published by Avaya Official Exam Center

**C** Instant Download After Purchase **83 100% Money Back Guarantee** 365 Days Free Update

800,000+ Satisfied Customers

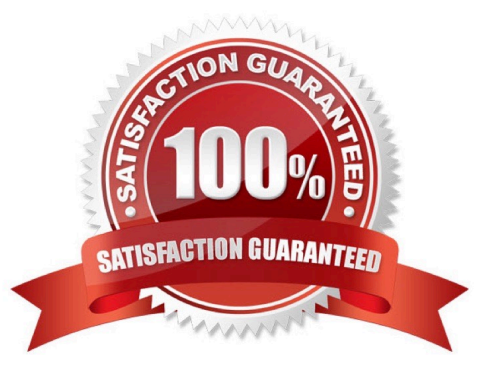

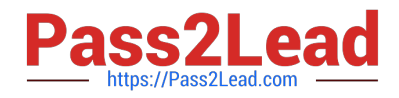

#### **QUESTION 1**

A customer is experiencing clipping and drop outs when speaking with a deskphone at remote site in an SCN.

Which two methods could a technician use to help identify the cause of the problem? (Choose two.)

- A. Watch QoS statistics in SSA.
- B. Change the Mode from A-law to u-Law.
- C. Compare calls to local and remote extensions.
- D. Change codecs in the IP Office.
- E. Use Monitor to observe Jitter and packet loss.

Correct Answer: AE

## **QUESTION 2**

Where is the TCP streaming Tool found?

- A. In SSA
- B. In Monitor
- C. In Manager
- D. In Web Manager
- Correct Answer: C

#### **QUESTION 3**

Which two statements describe what is required to set up a Small Community Network (SCN) consisting of four IP500v2 control units? (Choose two.)

- A. The extension, user, and group numbering on each system must be unique.
- B. The user and group names on each system must be unique.
- C. Combo Cards are required in all systems.
- D. The underlying network must be configured as a flat layer 2 subnet.
- E. The total number of users within the Small Community Network must not exceed 250.

Correct Answer: AB

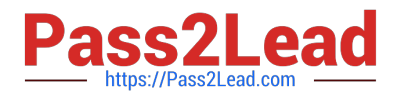

#### **QUESTION 4**

If ISDN/PRI calls are getting dropped, which tool should be used to troubleshoot the issue?

- A. Debug Manager on DTE port
- B. Debug View with default filters
- C. System Monitor with ISDN L3 filter options enabled
- D. SSA Snapshot

Correct Answer: C

## **QUESTION 5**

Which two email clients are supported for IP Office IMAP services? (Choose two.)

- A. MS Outlook
- B. Lotus Messages
- C. Microsoft Office Communicator
- D. Lotus Notes

Correct Answer: AD

#### **QUESTION 6**

A company with 500 users has a single IP Office Server Edition providing telephony, presence and Instant Messaging, UMS, Conferencing, and Mobility support. They are buying a remote company with 400 users. They want to support all the IP Office features for everyone. To maintain Avaya support, what must be added to their server Edition?

A. Application Server

- B. Advanced Edition
- C. IP Office 500V2
- D. VCM licenses

Correct Answer: D

## **QUESTION 7**

What is used to send out alarm notifications to you?

- A. SSA
- B. SMTP

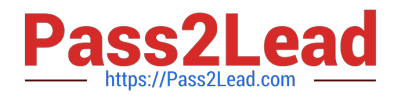

- C. Syslog
- D. System Monitor

Correct Answer: C

#### **QUESTION 8**

In which folder on the system SD card would you place the firmware files (.bin) for an IP telephone?

- A. /temp
- B. /Ivmail
- C. /dynamic
- D. /primary
- E. /backup
- Correct Answer: D

#### **QUESTION 9**

When a company\\'s internal DNS is down, how can a SIP Remote Worker client still register with the IP Office through the WiFi connection?

- A. DHCP will redirect the registration.
- B. The client must use the cellular network.
- C. With the FQDN and port forwarding router the Internet DNS can work.
- D. The Internet router/firewall will proxy the IP Office IP address.

Correct Answer: B

#### **QUESTION 10**

In the IP Office Manager program, which statement describes a condition that will enable the display of the Voicemail Recording tab?

- A. An Essential Edition is included in the IP Office,
- B. Voicemail Pro/Lite is selected in the IP Office.
- C. Voicemail Pro is running on a Linux machine,
- D. The IP Office system is a Server Edition.

#### Correct Answer: B

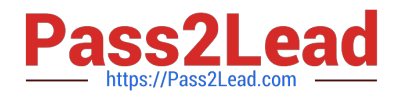

[Latest 3002 Dumps](https://www.pass2lead.com/3002.html) [3002 Practice Test](https://www.pass2lead.com/3002.html) [3002 Exam Questions](https://www.pass2lead.com/3002.html)